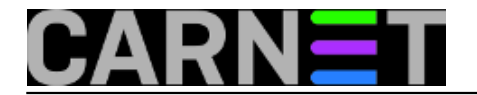

## **Izlist otvorenih priključnih točaka**

**naredba:** lsof -i -r

Ova naredba će izlistati sve otvorene mrežne priključne točke uz ponavljanje (-r). Predefinirano vrijeme ponavljanja je 15 sekundi. Dodavanje parametra, primjerice

lsof -i tcp:80 -r

omogućuje filtriranje izlista po protokolu i portu. Uz korištenje opcije r naredba se izvršava do prekida (CTRL-c).

Submitted by ljubomir on pon, 2009-04-27 09:53**field\_vote:** 5

Vaša ocjena: Nema Average: 5 (1 vote)

**Source URL:** https://sysportal.carnet.hr/node/562